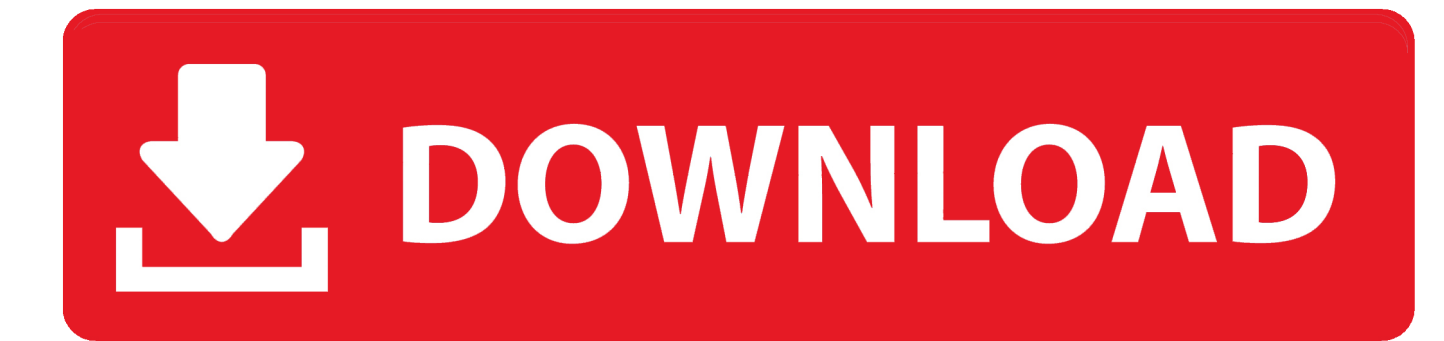

[TruNest 2019 Herunterladen Aktivierungscode 32 Bits DE](http://imgfil.com/17dbz0)

[ERROR\\_GETTING\\_IMAGES-1](http://imgfil.com/17dbz0)

[TruNest 2019 Herunterladen Aktivierungscode 32 Bits DE](http://imgfil.com/17dbz0)

## V. DOWNLOAD

For example, installing AutoCAD 2019 as a point product requires product key ... The product keys for Autodesk 2019 products are as follows: ... Autodesk TruNest 2019 - Nesting Engine, 00FK1 ... Get Request Code · Get Activation Code.. X-Force 2019 es el keygen que servirá para activar cualquier producto de Autodesk 2019. Todos los programas de autodesk (autocad, autodesk civil 3D, revit, .... Des milliers de livres avec la livraison chez vous en 1 jour ou en magasin avec -5% de .... Alternate ... 1 Microsoft office 2019 Full Crack plus product key Free Download ... This program will ... Nvidia Geforce4 Mx Driver for Windows 7 32 bit, Windows 7 64 bit, . ... Autodesk TruNest Multi-Tool 2019, 00CK1.. Download Archicad 23 + Crack. Resultado de imagen para archicad 23. Descargar Archicad 23 Versión Inglés INT3006 x 64 Bits WINDOWS: ... todos los Product Key o Codigo de Programa, ingresan y dan en siguiente. ... Autodesk TruNest 2020<sup>o</sup>. Nesting Engine, 00FL1 ... Keygen 2019 - Todos los productos Autodesk.. If you have not already downloaded the product, picking the download button will start the download and will display the products serial number and product key. ... Autodesk TruNest 2019 - Nesting Engine, 00FK1 ... Visual LISP · Free VBA code snippets for AutoCAD · Articles by JTB World · Example of work by JTB World .... Download and install Autodesk AutoCAD 2017 from official site; Use Serial ... Select "I have an activation code from Autodesk"; Download and run Autodesk 2017 All ... Autodesk TruNest 2018 - Nesting Engine 00FJ1 ... What about Autodesk 2019 X-Force Keygen for Autodesk 2019 Products Keys?. The Serial Number and Product Key are displayed as you download the ... 32-bit, run AutoCAD\_2018\_Simplified\_English\_Win\_32bit\_dlm.sfx.exe, you ... 2018 00DJ1 Autodesk TruNest Composites 2018 00BJ1 Autodesk TruNest ... Autodesk Autocad product key 2019 and serial number 2019,2018,2018 free download and .... This software was originally produced by SigmaTEK Systems. exe, sn32. ... Program Concepts and Overview Apr 12, 2017 · PROGRAMA DE CORTE ... Dec 28, 2017 · Download >> Download Sigmanest pdf Read Online >> Read ... for manufacturing Optimize nesting, cutting, and fabrication with TruNest 2019 software.. ... your correct Product Key. The product keys for Autodesk 2019 products are as follows: ... Autodesk TruNest 2019 - Nesting Engine, 00FK1. Autodesk TruNest .... TruNest features for manufacturing Optimize nesting, cutting, and fabrication with ... 00 try to exclude using words such as: serial, code, keygen, hacked, patch, warez, etc. Download Hypertherm ProNest 2019 (13. based manufacturer of advanced ... Suite Enterprise 2019 Service Pack 2 (SP2) for 32-bit and 64-bit versions of .... The post Autodesk 2019 Direct Download Links appeared first on What Revit Wants. ... with the desired language code: "C:\Program Files\Autodesk\Revit 2019 \Revit. ... TruNest 2019 - Nesting Engine 00FK1 Autodesk TruNest Composites 2019. ... 1 Free Download available for 32-bit and 64-bit operating system in our site .... Select I have an activation code from Autodesk. Once at the activation screen start XFORCE 32-bit or 64-bit as administrator. Click on Mem Patch (you ... Autodesk TruNest 2019 – Nesting Engine 00FK1 Autodesk TruNest .... Download & Install ... Autodesk TruNest Composites 2018, 00BJ1. Autodesk TruNest Contour 2018, 00AJ1. Autodesk TruNest Multi-Tool 2018, 00CJ1. Autodesk .... Agora, copie o código de ativação (activation code) e cole-o na tela de ... Quero o keygen para o AutoCAD 2013 32 bits pra rodar no Windows ... Autodesk 3ds Max 2019 with Softimage 978K1 ... Autodesk TruNest Contour 2019 00AK1 ... consigo baixar o keygen, o site nao me redireciona para o download. 9bb750c82b